## 隨身銀行提供「臺銀隨身 **Pay** 申請**/**異動」功能之流程說明

一、由「臺銀隨身 Pay」進行臺銀隨身 Pay 申請流程

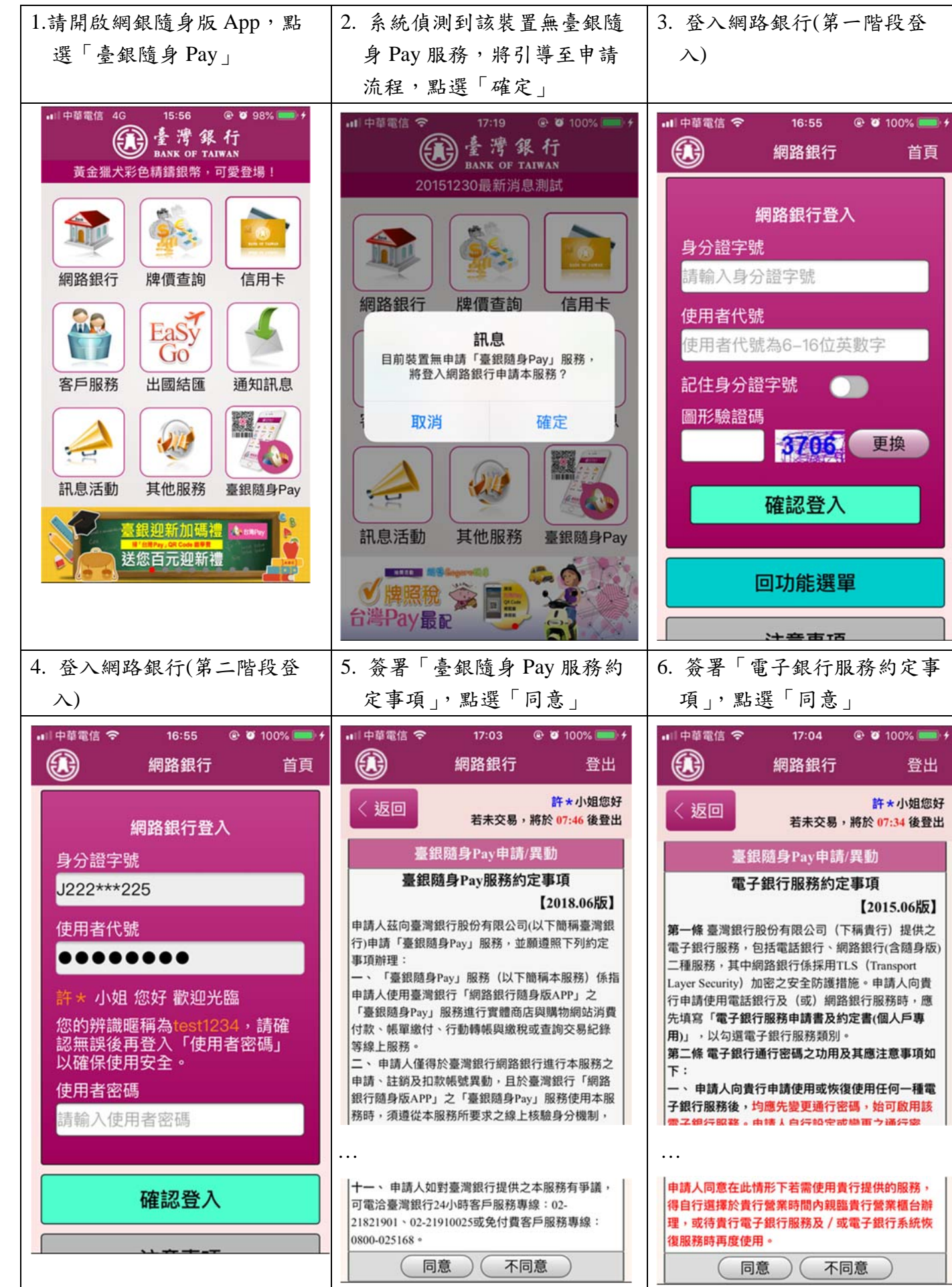

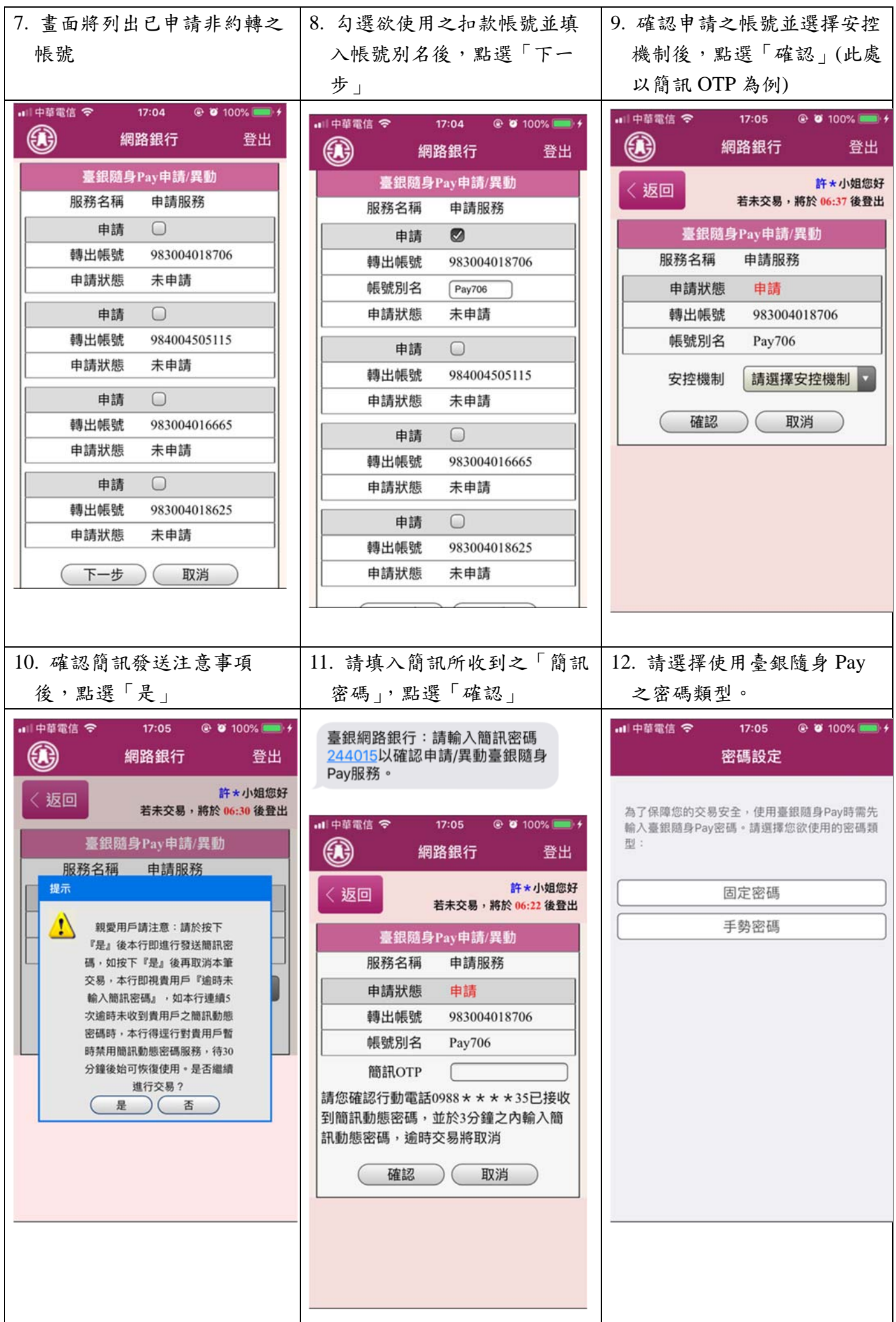

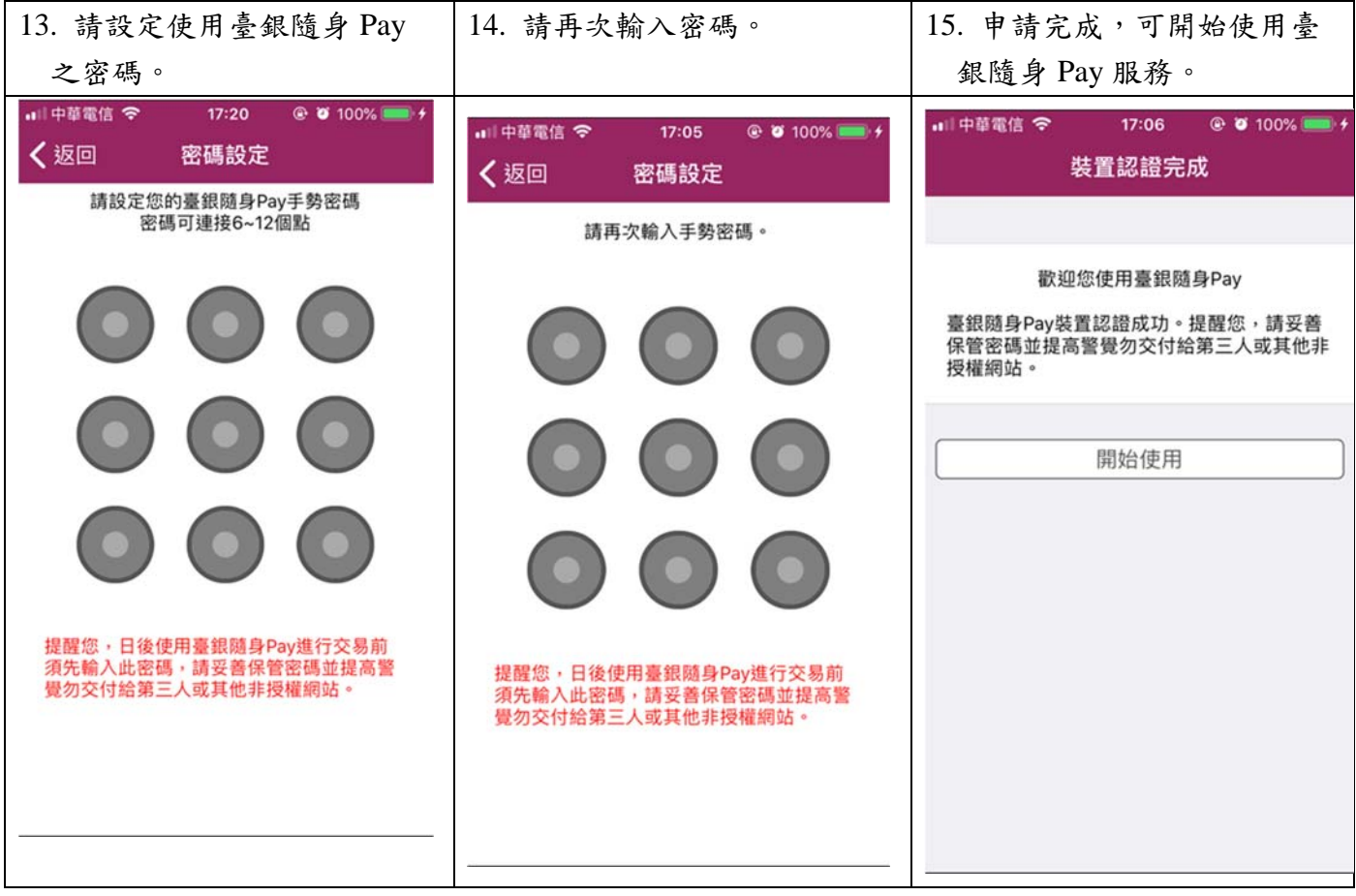

二、臺銀隨身 Pay 異動流程-帳號異動

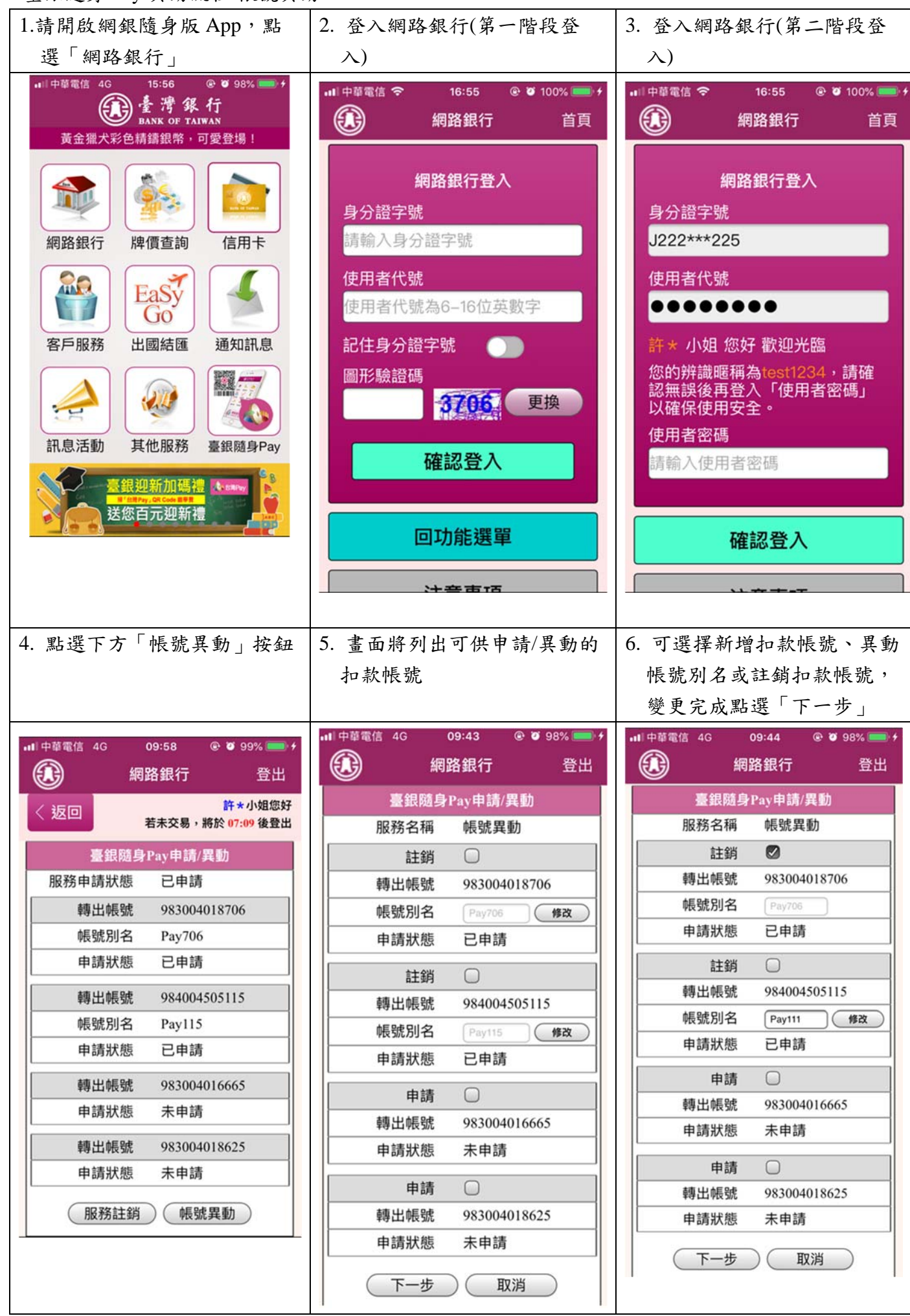

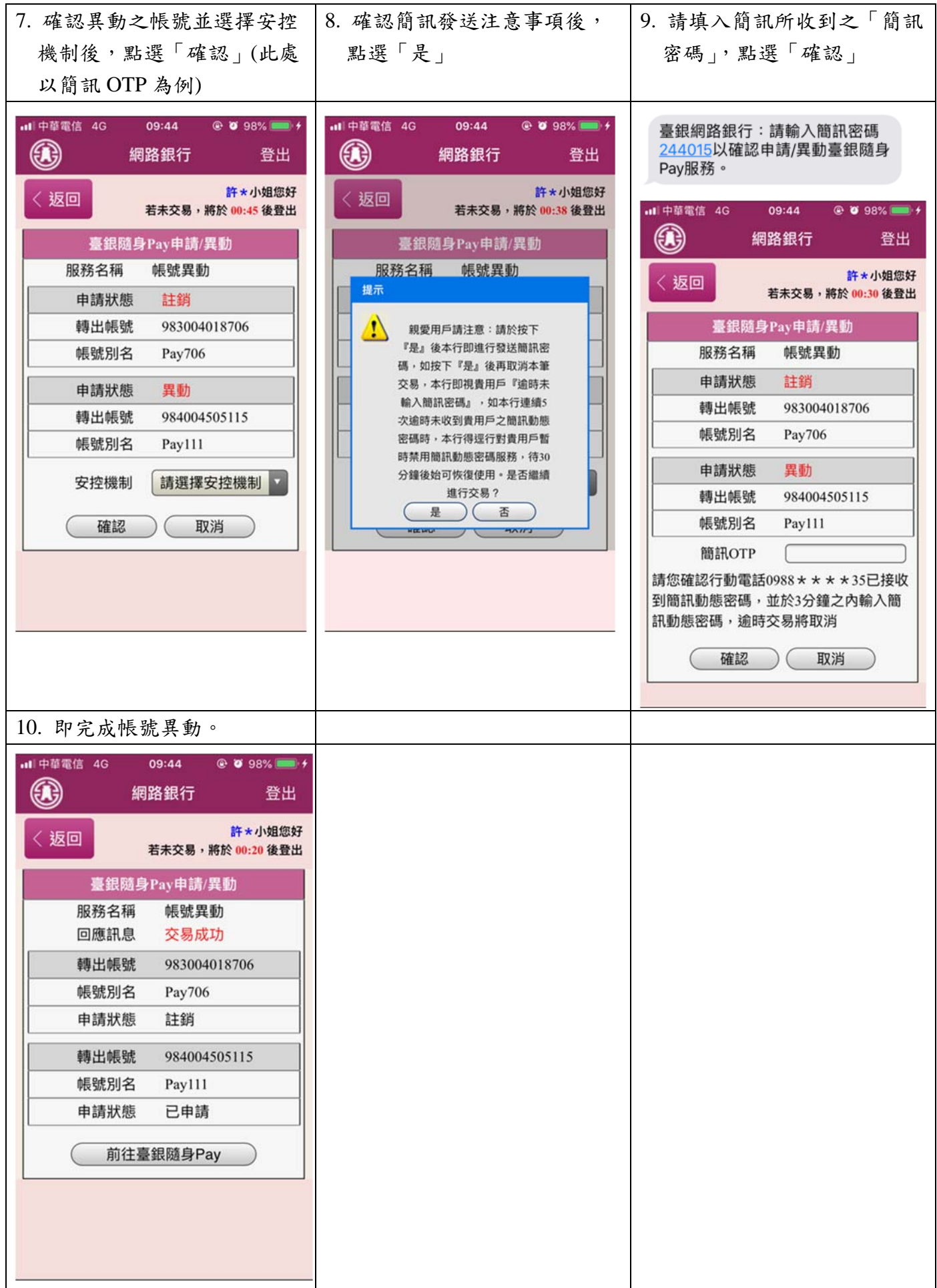